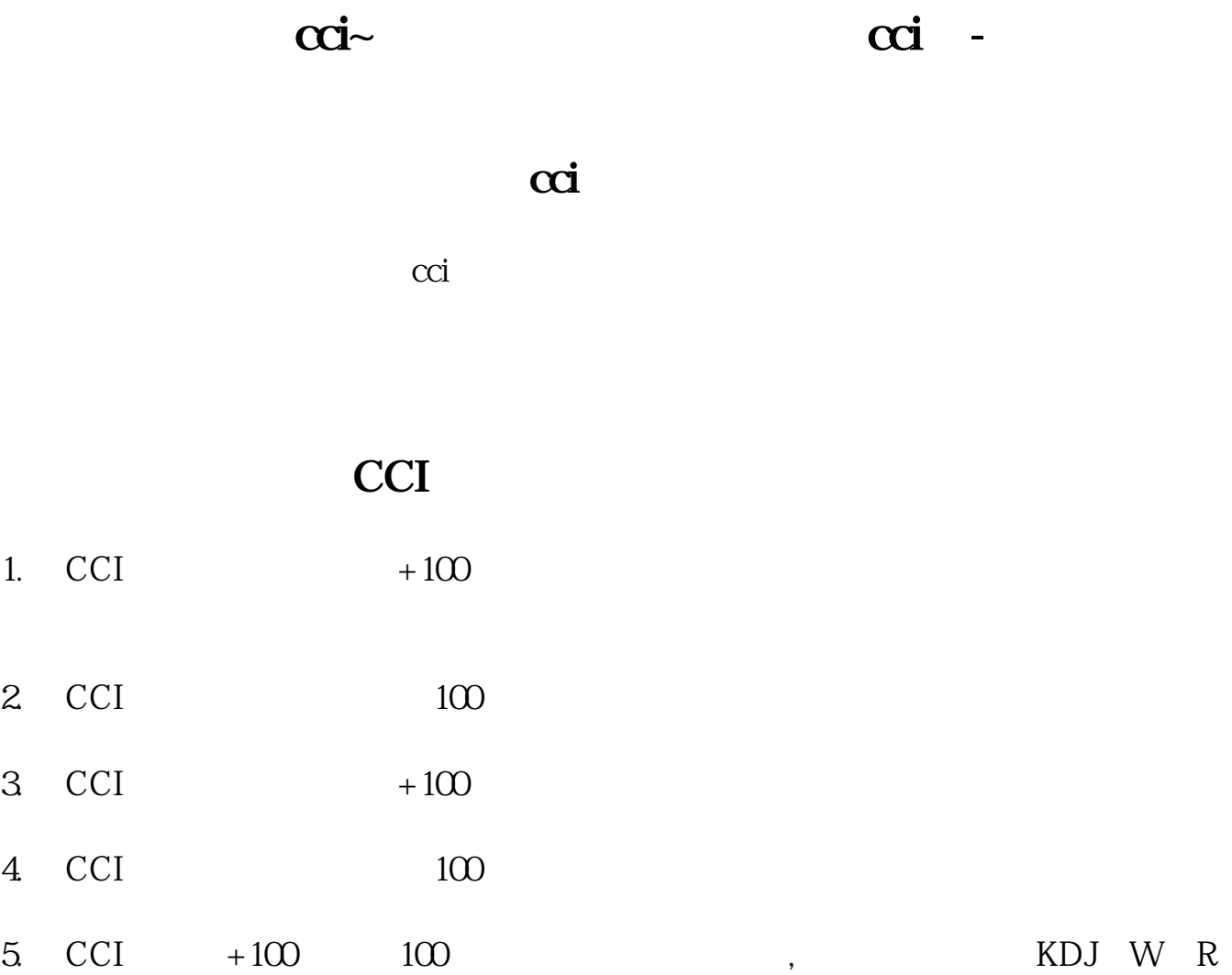

## $CCI$

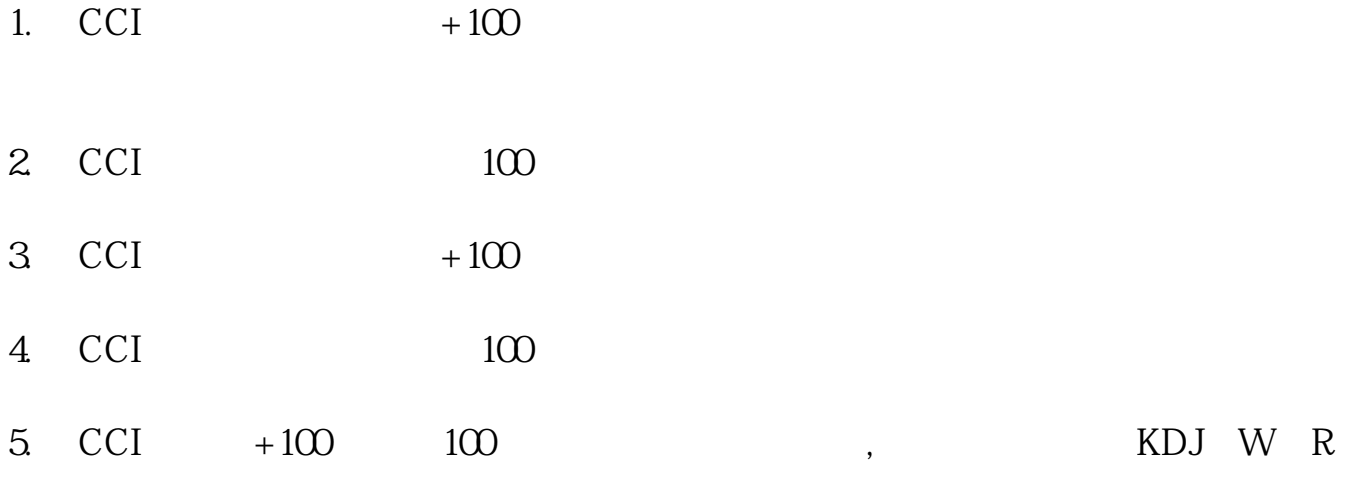

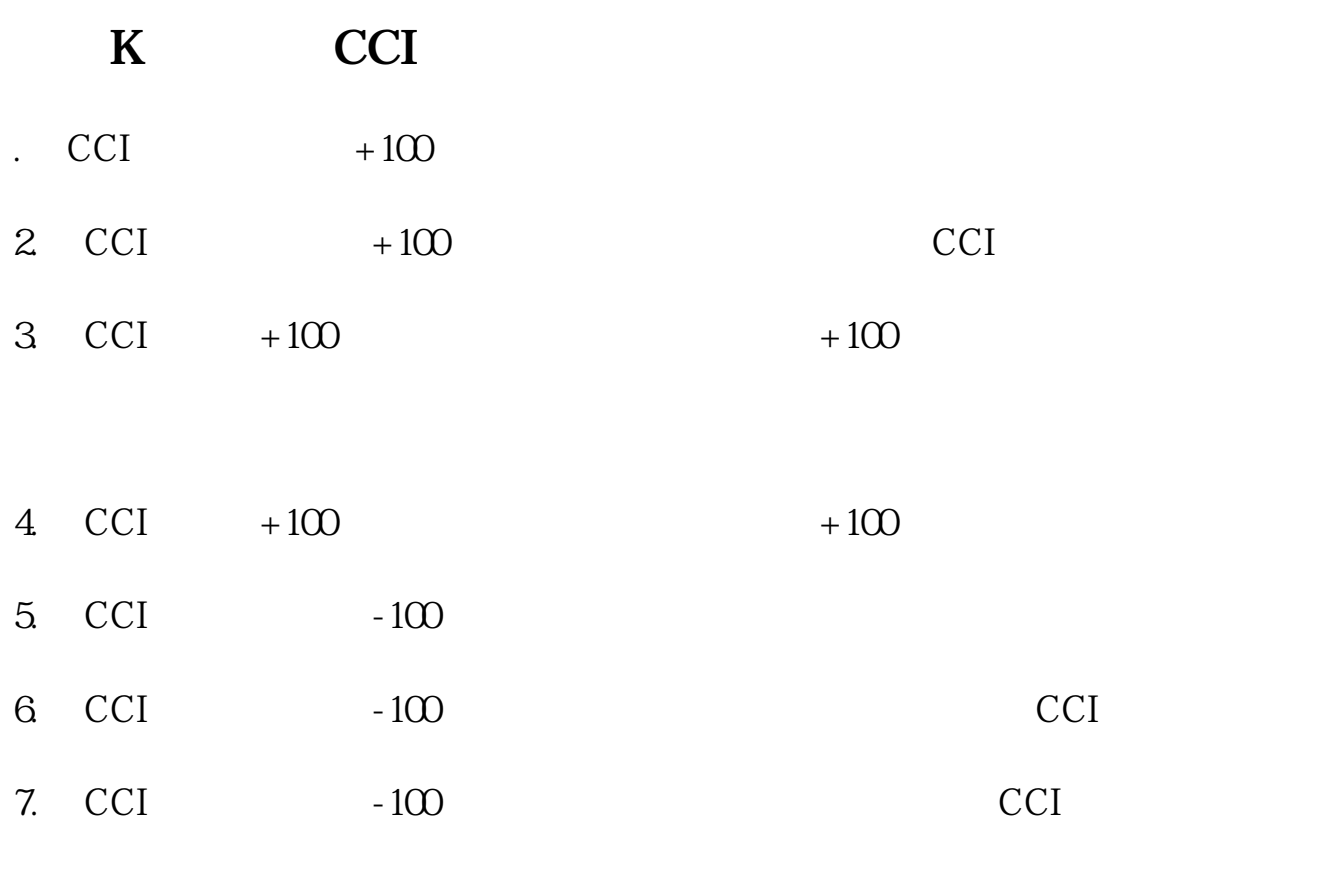

 $\overline{C}$ CI

## $\overline{CCI}$

背离与见底信号,是要根据多个指标,包括K线,均线,量,MACD,多和确认才

## CCI RSI ?

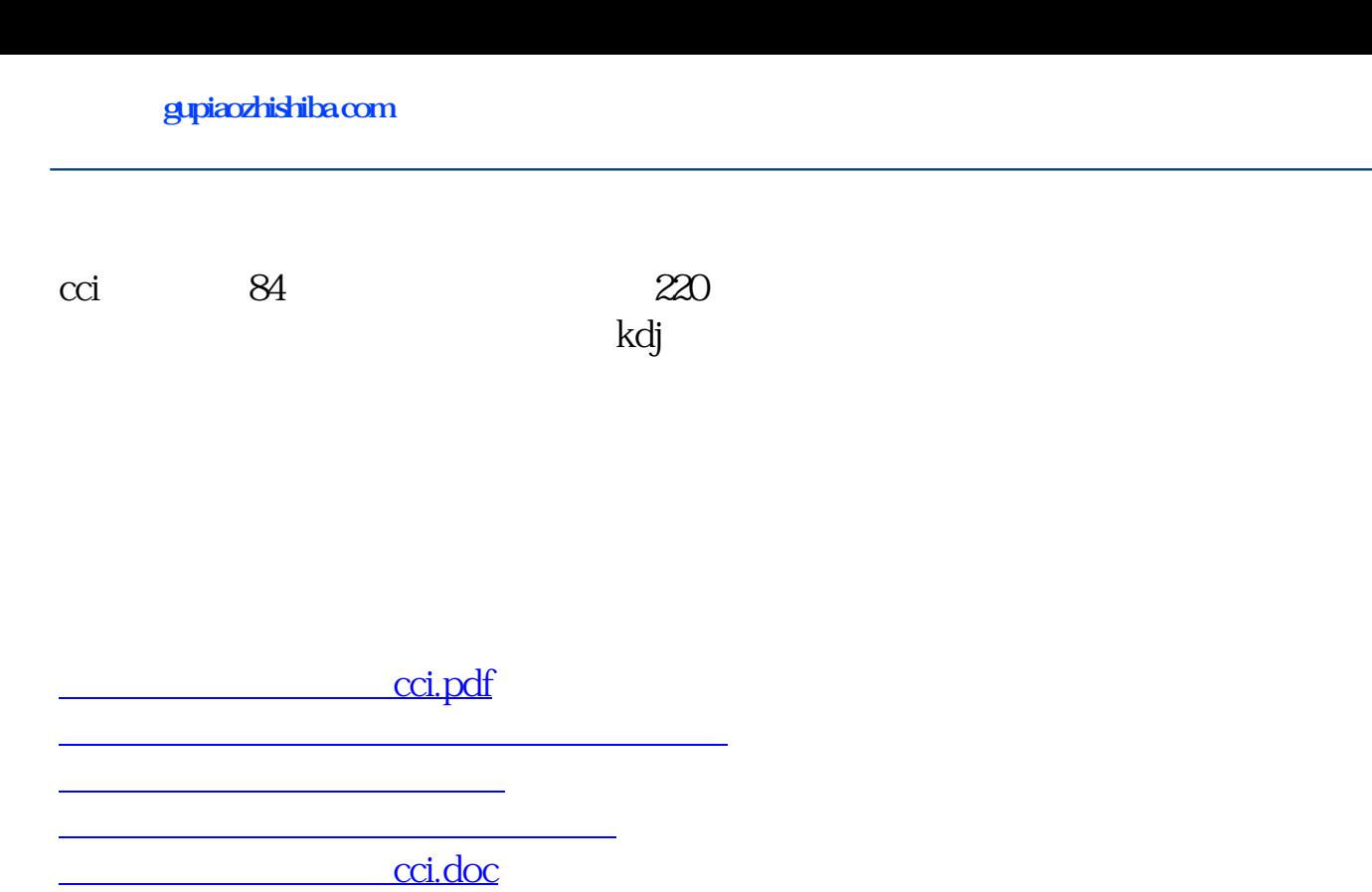

 $\overline{\text{cci}}$  ...

<https://www.gupiaozhishiba.com/article/3905859.html>